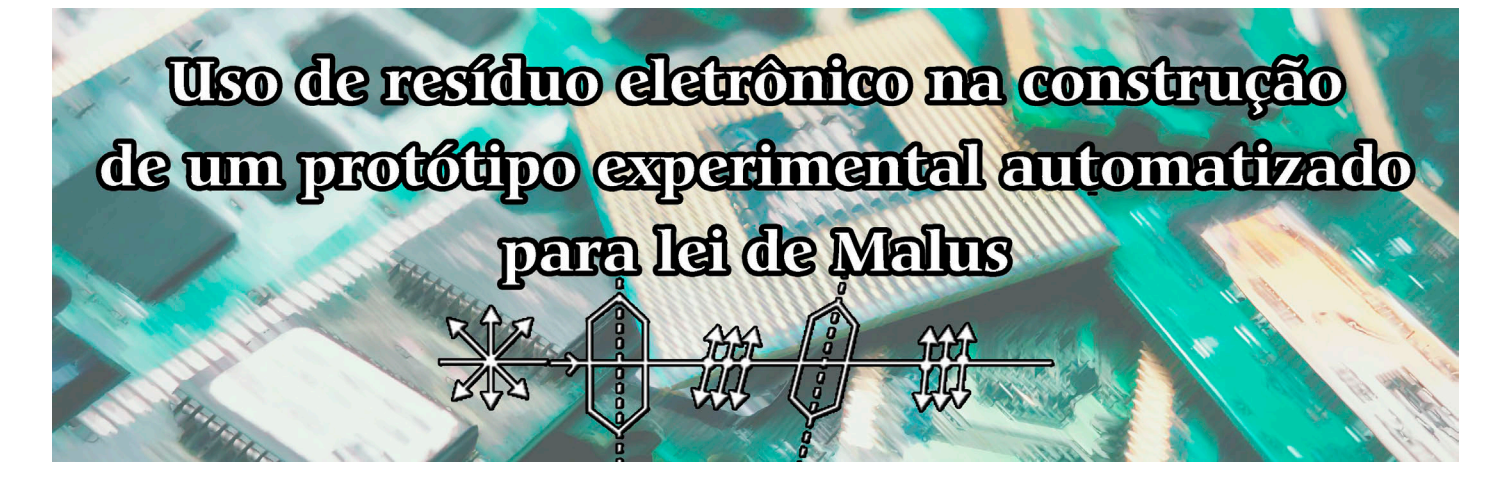

# **. . . . . . . . . . . . . . . .**

## **Tiago Destéffani Admiral1#**

Mestrado Nacional Profissional em Ensino de Física, Instituto Federal de Educação, Ciência e Tecnologia Fluminense, Campos dos Goytacazes, RJ, Brasil.

#### **RESUMO**

*É muito comum tratarmos os resíduos, sejam de origem eletrônica ou orgânica, da mesma forma, jogando-os na lixeira. Entretanto, torna-se cada vez mais urgente a conscientização para o uso responsável dos recursos. Este artigo descreve a construção de um protótipo experimental automatizado para verificação da lei de Malus, lei essa que está presente em nosso cotidiano, como no funcionamento das lentes dos óculos 3D dos cinemas. O protótipo desenvolvido com o uso de Arduíno não utilizou nenhum módulo (placa compatível com Arduíno) comprado, sendo majoritariamente composto por elementos que vieram de resíduos eletrônicos, retirados de equipamentos eletrônicos avariados, como carrinho de brinquedo, caneta laser e placa de circuito, além de utilizar outros tipos de materiais alternativos, como pedaços de cano e cabo de vassoura. Os testes com o protótipo indicaram um funcionamento adequado do equipamento, com resultados consistentes e que puderam ser reproduzidos em vários testes. Uma análise de correlação entre as grandezas* I*(φ) e cos2 (φ), esperada como linear, resultou em um coeficiente de correlação* r *2 = 0,99918, indicando que o protótipo apresentou um ótimo resultado experimental.* 

Palavras-chave: Arduíno; lei de Malus; resíduo eletrônico **residuo eletrônico**<br>● ● ● ● ● ● ● ● ● ● ● ● ● ● ● ● ● ● ●

#Autor de correspondência. E-mail: [tdesteffani@gmail.com](mailto:).

#### **1. Introdução**

**P ercebe-se, cada vez mais, o surgimento de trabalhos [1-4] na área<br>de ensino de física que atribuem<br>de experimentação, um papel essencial** mento de trabalhos [1-4] na área à experimentação um papel essencial nas aulas, seja por meio de utilização de kits experimentais já montados, seja por meio de recursos tecnológicos de simulações ou por meio de materiais de baixo custo. Na realidade, essa última modalidade se depara com a necessidade de professores, especialmente os de

ensino fundamental e Médio, de suprirem de alguma maneira a falta de material específico para a realização de experimentos em suas aulas.

Dentro da linha

de utilização de materiais de baixo custo, podemos destacar uma alternativa ainda mais proveitosa, que é a utilização de materiais provenientes de resíduos eletrônicos. A cultura do consumismo e da obsolescência incentiva o descarte de equipamentos ao menor sinal de problema ou até mesmo por seu tempo de uso, mesmo estando em perfeitas condições. Dessa forma, visando a redução de impacto que os resíduos causam ao meio ambiente, torna-se necessária e urgente uma conscientização para o consumo responsável dos nossos recursos. Esse pensamento está de acordo com a Agenda 2030, que é uma iniciativa da Organização das Nações Unidas (ONU) que estabelece uma série de medidas para um desenvolvimento de forma sustentável.

Nesse sentido, este artigo apresenta um exemplo de reutilização de resíduos eletrônicos para a construção de um protótipo experimental automatizado para a verificação da lei de Malus. O fenômeno da polarização da luz, explicado pela lei de Malus, está presente em nosso cotidiano, podendo ser observado nas lentes dos óculos de sol que usamos na praia ou nos cinemas 3D. A maioria dos materiais utilizados para a construção do protótipo foram retirados de equipamentos danificados ou que estavam sem uso, como: caneta laser (Laser), placa de fonte chaveada danificada (IRF640N), fotocélula de iluminação noturna (LDR), carrinho de brinquedo (motor 6 V), pedaço de cano

**A cultura do consumismo e da obsolescência incentiva o descarte de equipamentos ao menor sinal de problema ou até mesmo por seu tempo de uso** 

(50 mm), vassoura quebrada (cabo de vassoura) e parafusos. Muitos desses materiais, que se somariam à pilha de lixo acumulada, foram transformados em um experimento

funcional e potencialmente significativo.

Uma busca na literatura recente [[5-](#page-5-0) [-10](#page-5-0)] nos permitiu encontrar alguns trabalhos que se propuseram a desenvolver um aparato experimental automatizado para coleta de dados sobre a lei de Malus. Entretanto, todos os trabalhos encontrados utilizaram módulos eletrônicos comprados, juntamente com aparato específico de um laboratório de física, como uma bancada óptica. O protótipo aqui apresentado, no entanto, além de não utilizar nenhum módulo, reproduziu os resultados experimentais similares aos reportados na literatura. Essa é uma das principais diferenças entre o protótipo desenvolvido neste trabalho e os demais já publicados.

### **2. Lei de Malus**

A polarização da luz é um fenômeno que está diretamente relacionada à natureza da luz enquanto onda eletro-

magnética. A luz é composta por um campo elétrico e um campo magnético, ambos oscilando em planos ortogonais entre si. Essas oscilações são regidas pelas Eqs. (1) e (2) [\[5](#page-5-0)]:

$$
E(r, t) = E_0 \cos(\omega t - kr), \qquad (1)
$$

$$
\mathbf{B}(\mathbf{r},t) = \mathbf{B}_0 \cos(\omega t - \mathbf{kr}),\qquad(2)
$$

em que  $E_0$  e  $B_0$  representam, respectivamente, a amplitude do campo elétrico e do magnético. A expressão dentro dos parênteses do cosseno representa a fase da onda. A polarização da luz faz com que a direção dos vetores E ou B varie de uma forma específica em cada ponto do espaço. Há três tipos de polarização: Circular, Elíptica ou Linear. Na polarização linear, haverá uma direção definida para que o vetor E oscile.

A verificação da lei de Malus consiste em incidir um feixe de luz através de duas lentes polarizadas. Ao passar pela primeira lente, ela absorverá os feixes de luz perpendiculares e transmitirá os que são paralelos. Em seguida, a luz atravessa a segunda lente polarizadora, chamada de analisador. Ao girarmos o analisador, ele se comportará de forma análoga à primeira lente, ou seja, uma parte dos feixes de luz previamente polarizados será absorvida e outra parte será transmitida.

A Fig. 1 ilustra uma frente de onda plana, na qual a oscilação do vetor E aponta para várias direções. A seguir, essa frente de onda passa por um elemento polarizador e segue, agora com o vetor E, oscilando apenas em uma direção.

De acordo com a lei de Malus, a relação entre a intensidade da luz observada após o analisador está relacionada ao ângulo de rotação do mesmo, como mostra a Eq. (3):

$$
I(\varphi) = I_o \cos^2(\varphi), \tag{3}
$$

em que *I*(*φ*) é a intensidade luminosa após o analisador em relação ao ângulo de rotação e *Io* é a intensidade luminosa incidente na primeira lente polarizadora.

Dessa forma, para a verificação da lei de Malus, precisamos incidir um feixe de luz em uma lente polarizadora, permitindo que ele continue se propagando em direção ao analisador (outra lente polarizadora). Conforme giramos o analisador em um ângulo conhecido, devemos medir a intensidade de luz que emerge e, então, verificar se a relação dessas grandezas está de acordo com a Eq.  $(3)$   $[5]$  $[5]$ .

# **3. Metodologia**

A Fig. 2 mostra uma visão geral do protótipo pronto. A seguir, está descrito o passo a passo para a construção dele, mostrando individualmente cada uma de suas partes.

Para construir o hardware do protótipo, precisaremos dos seguintes materiais:

- 1 laser (650 nm);
- 1 Arduino UNO;
- 1 resistor de 10 kΩ e 0,25 W
- 1 motor DC 6 V;
- 1 par de lentes polarizadoras (circulares de 50 mm de diâmetro);
- 1 LDR;
- 1 transistor IRF640N;
- 1 potenciômetro 10 kΩ;
- 1 pedaço de cano (50 mm) de 15 cm;
- 1 bateria 9 V;
- 1 cabo de vassoura;
- 2 abraçadeiras ajustáveis de metal.

Alguns componentes obviamente não puderam ser encontrados em lixo eletrônico e precisaram ser comprados, sendo eles o Arduino UNO (R\$ 35,00) e as lentes polarizadoras (R\$ 45,00). Embora tenhamos utilizado materiais comprados, os componentes eletrônicos necessários para a construção do protótipo têm baixo custo; dessa forma, o projeto se torna viável mesmo que você precise comprar os materiais descritos. A placa de Arduino utilizada, a Arduino UNO, já estava disponível, contudo, é

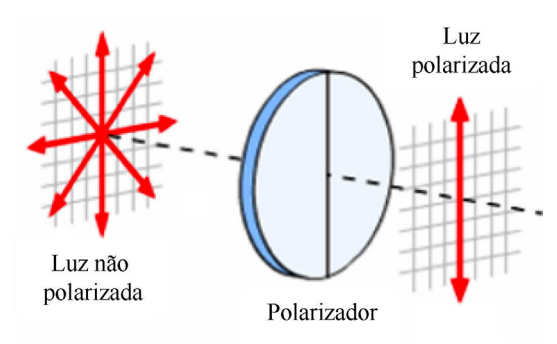

Figura 1 - Ilustração de frente de onda incidindo sobre um polarizador linear [\[7](#page-5-0)].

perfeitamente possível fazer o protótipo com algum modelo mais barato, como a placa Arduino Mini, que pode ser encontrada por cerca de R\$ 12,00.

Para a montagem da estrutura de madeira, que irá acomodar os componentes, você precisará cortar o cabo de vassoura da seguinte forma: três pedaços de 12 cm; dois pedaços de 11 cm e um pedaço de 6 cm. Esses pedaços irão funcionar como suportes e devem ser parafusados em uma base de madeira retangular de dimensões mínimas de 35 cm por 5 cm, conforme mostra a [Fig. 3](#page-2-0).

É essencial que os suportes fiquem bem alinhados, especialmente o (a) e o (f), pois serão onde ficarão o laser e o LDR, respectivamente. Os parafusos devem ser colocados do fundo da base de madeira para cima, de forma que as cabeças dos parafusos fiquem alojadas no fundo da base. Para conseguir um aca-

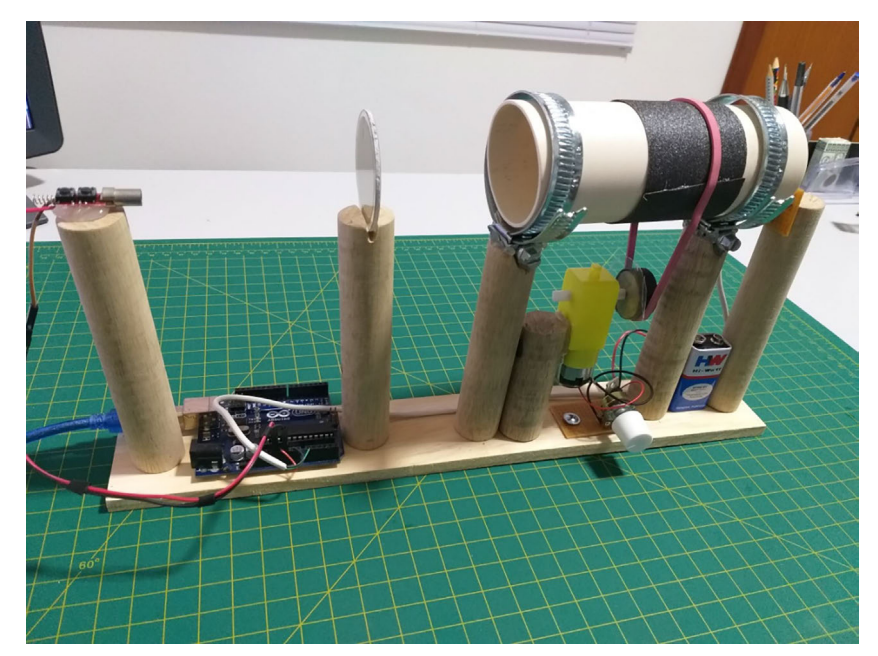

Figura 2 - Visão geral do protótipo pronto, com todos os equipamentos eletrônicos já instalados.

<span id="page-2-0"></span>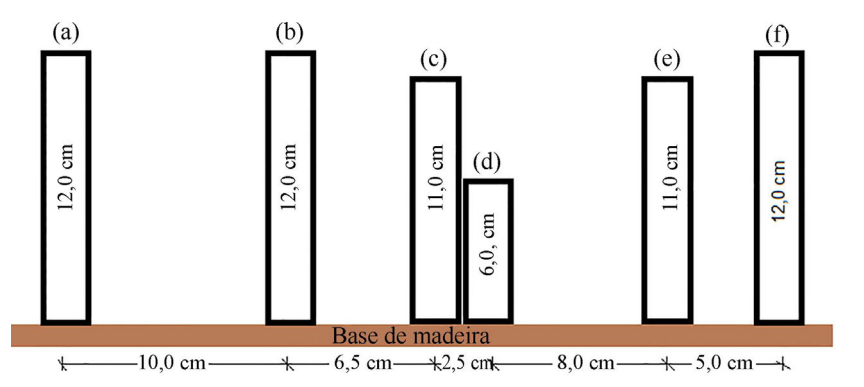

Figura 3 - Vista Lateral da estrutura feita de madeira, com base retangular e os pedaços de cabo de vassoura parafusados.

bamento em que as cabeças dos parafusos não afetem a estabilidade da base, certifique-se de que as superfícies das cabeças dos parafusos estejam alinhadas à superfície do fundo da base. Outro cuidado que você pode tomar após serrar os suportes é lixar a seção transversal para que ela fique bem paralela à superfície da base retangular.

Montada a estrutura de madeira, basta incluir os componentes eletrônicos em cada uma das estruturas de suporte que você parafusou. Na estrutura (a) da Fig. 3, será instalado o laser, que foi retirado de uma caneta laser comum com a carcaça de plástico danificada. Ao identificar o polo positivo e o negativo, foram soldados dois fios para alimentação (3,0 V); o fio positivo deve ser ligado no terminal (3,3 V) do Arduíno, enquanto o negativo deve ser ligado no *Gnd*. Em seguida, o laser foi alinhado de forma a incidir passando cerca de 1 cm acima e centralizado com o suporte (f). Por último, o laser foi colado com cola quente. O resultado é mostrado na Fig. 4.

No suporte (b), você irá colocar uma das lentes polarizadoras. Para sua

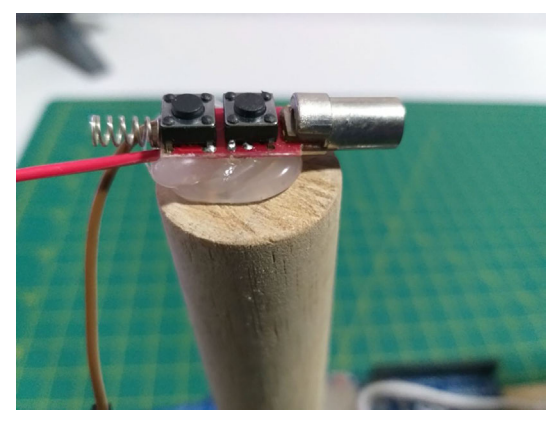

Figura 4 - Laser colado no topo do suporte (a), apontando diretamente para os demais suportes.

fixação, sugere-se fazer um sulco na superfície de cima do suporte, ao longo do diâmetro perpendicular à incidência do laser. Esse sulco pode ser feito com o auxílio de um arco de serra, e deve ter uma espessura para que a lente fique firme ao ser encaixada. Uma dica é ir abrindo o sulco aos poucos e, quando a espessura do sulco for próxima à da lente, utilize uma lixa para o acabamento, como mostrado na Fig. 5.

Os suportes (c) e (e) serão os que vão acomodar o analisador. Sobre cada um dos suportes, você deve fazer um sulco onde será encaixada a abraçadeira ajustável, com a circunferência perpendicular ao feixe incidente e colada com cola quente. As duas abraçadeiras ajustáveis servirão de suporte para o pedaço de cano. Dentro desse cano, você deverá encaixar a segunda lente polarizadora, que, como possui o mesmo diâmetro que o cano, se encaixará firmemente na superfície interna dele. Lembre-se de

> que a lente deve ficar paralela à secção transversal do cano de acordo com a Fig. 6.

A parte escura no meio do cano, visível na Fig. 6, é um pedaço de folha de lixa, colada ao cano para conferir maior atrito entre o elástico e a superfície dele para haver uma rotação mais uniforme. Outra sugestão para um bom funcionamento do conjunto é colocar algum óleo lubrificante na superfície interna das abraçadeiras de metal, que ajuda na rotação do conjunto.

O suporte (d) deverá ser usado para acomodar o motor e a caixa de redução. Primeiramente, foi feito um teste utilizando apenas o motor retirado do carrinho; entretanto, seu torque, mesmo sendo suficiente para mover o cano, por vezes não conseguia manter uma rotação uniforme. Devido a isso, foi acrescentada uma redução (peça retangular amarela mostrada na [Fig. 7\)](#page-3-0). O conjunto motor + redução deve ser colado com cola quente junto ao suporte (d), como mostra a [Fig. 7.](#page-3-0)

Essa caixa redutora possui uma associação de engrenagens que visa redu-

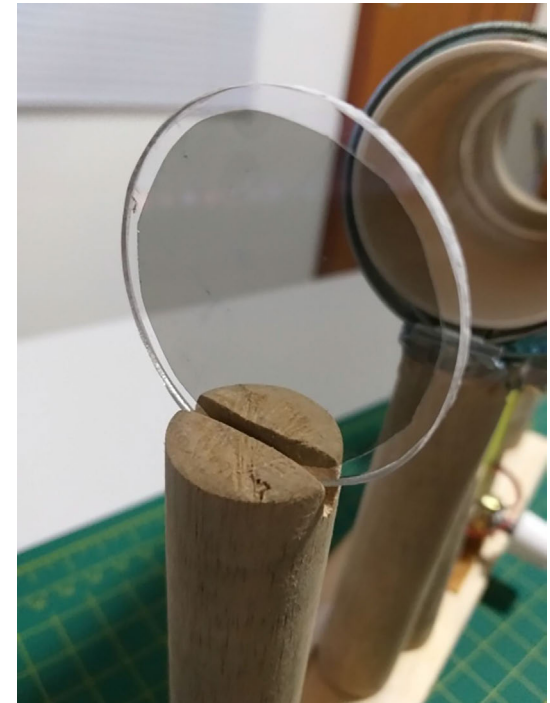

Figura 5 - Lente polarizadora fixada sobre o suporte (b), encaixada no sulco feito diretamente na madeira.

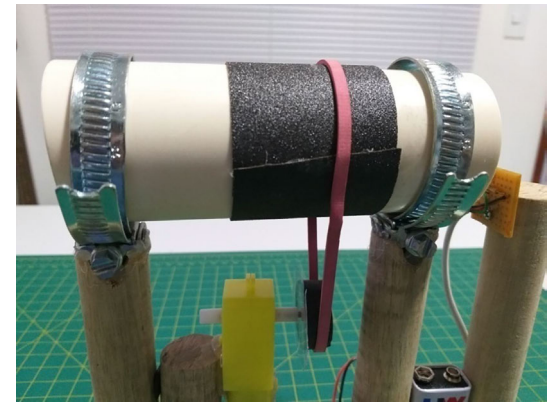

Figura 6 - O pedaço de cano apoiado sob as duas abraçadeiras ajustáveis, sobre os suportes (c) e (e). Dentro do cano está a lente encaixada paralelamente à secção transversal.

<span id="page-3-0"></span>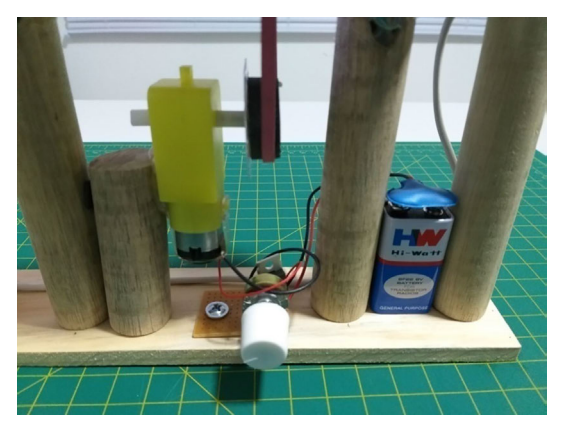

Figura 7 - Destaque mostrando o motor e a caixa redutora colada ao suporte (d). Abaixo do motor, o circuito responsável pelo ajuste de velocidade de rotação.

zir a frequência de rotação e aumentar o torque. Mesmo para quem não tem esse conjunto, ele pode ser adquirido, já com o motor, por cerca de R\$ 15,00 na internet. Acoplado ao motor está a polia que movimenta o elástico que, por sua vez, fará o cano girar. Essa polia foi feita também com o cabo de vassoura, bastando cortar um pedaço de 1,0 cm de espessura e colar uma tira de lixa em sua lateral. Para acoplá-lo ao motor, você pode usar cola quente ou criar uma cavidade na madeira compatível com o perfil do eixo do motor.

O circuito que pode ser visto na Fig. 7, aparecendo logo abaixo do motor, é um regulador de velocidade de rotação feito a partir do transistor IRF640N, retirado da placa de circuito de uma fonte. Na figura, ele aparece montado sob uma placa de circuito, pois já havia uma placa disponível. Entretanto, o circuito todo pode ser montado apenas soldando diretamente um componente no outro e colando com cola quente na própria madeira. O diagrama do circuito em questão é mostrado na Fig. 8.

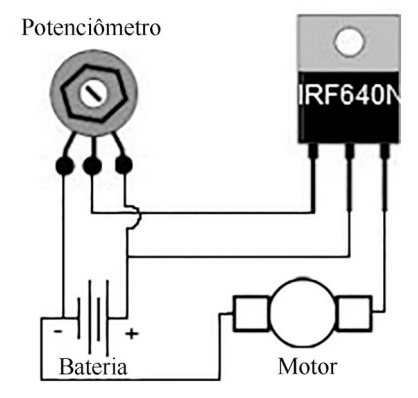

Figura 8 - Circuito para realizar a variação de velocidade do motor.

Perceba que a Fig. 8 mostra o transistor e o potenciômetro como imagens indicativas de suas representações reais, ao invés do símbolo referente ao componente (como é feito para a bateria e o motor). Isso é proposital para auxiliar o professor que deseja montar o equipamento, pois, dessa forma, ele saberá em qual posição os fios devem ser conectados de acordo com a forma geométrica do componente eletrônico.

O efeito desse circuito é simples: conforme giramos o potenciômetro, a resistência elétrica desse componente muda, o que causa uma mudança na tensão no terminal *Gate* do transistor (o

primeiro da esquerda para direita). Essa mudança de tensão ocasiona uma maior ou menor passagem de corrente elétrica entre os dois outros terminais, que, por consequência, fará o motor girar mais rápido ou mais devagar quando girarmos o potenciômetro.

Finalmente, no suporte (f) deve ser fixado o conjunto receptor, formado por um circuito simples com o LDR (retirado de uma fotocélula) e um resistor de 10,0 kΩ. A Fig. 9(a) mostra um esquema de conexões entre os componentes, enquanto a Fig. 9(b) mostra o circuito já montado no suporte.

Observe por meio da Fig. 9(b) que foi utilizado um pedaço de placa de circuito para soldar os componentes, mas isso é opcional. Alternativamente, os componentes podem ser soldados diretamente entre si e colados com co-

la quente no local desejado. Essa configuração funcionará exatamente da mesma forma. Há também a possibilidade de adaptar o

experimento à utilização de um fotodiodo, que também pode ser encontrado em sucatas. Apenas se certifique de que a luz proveniente do laser atinja diretamente o LDR. Os três fios que saem do circuito, mostrados na Fig. 9 (a), (5 V; *Gnd* e Saída) devem ser conectados no Arduíno nas portas 5 V, *Gnd* e A0, respectivamente. Após feitas as ligações, basta carregar a IDE do Arduíno com o código mostrado na Fig. 10.

Após essa ação, basta carregar esse programa e o sistema estará pronto para fazer a leitura da intensidade luminosa.

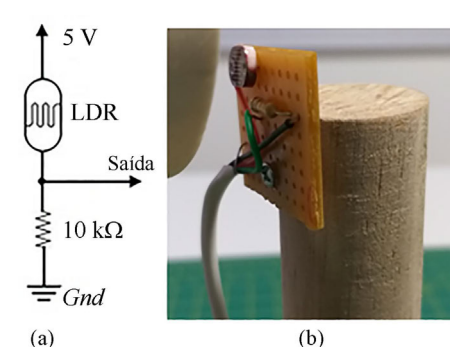

Figura 9 - Figuras do (a) Diagrama de ligação e (b) do circuito pronto montado sob o suporte (f).

```
//Código para Experimento de Lei de Malus
int pinosensor= A0;
int valorsensor=0;
void setup() {
  Serial.begin(9600);
\overline{\mathbf{1}}void loop()valorsensor=analogRead(pinosensor);
  Serial.println(valorsensor);
  delay(10);\overline{1}
```
Figura 10 - Código para leitura dos dados de intensidade.

### **4. Resultados e discussões**

Durante a coleta de dados, é importante observar uma condição muito importante. O LDR é especialmente suscetível a frequências luminosas fora do comprimento de onda de 650 nm emitido pelo laser. Isso significa que, se você fizer o experimento com uma luz externa incidindo no LDR, haverá um erro na leitura, que está associado à luz que não é proveniente do laser. Durante os

**O funcionamento do LDR é simples. Conforme a luz incide nesse componente, sua resistência elétrica diminui** 

testes, o LDR se mostrou tão sensível que mesmo a luz do monitor do computador gerou um sinal de ruído (com frequência de 60 Hz, como

esperado). Esse sinal foi detectado, pois inicialmente operamos o equipamento com o laser desligado, apenas com luz ambiente, para detectar a quantidade de sinais de ruído. Sendo assim, no momento da coleta de dados, certifique-se de que você esteja em um local com pouca luminosidade, visto que quanto menos luz externa, melhor serão seus resultados.

O funcionamento do LDR é simples. Conforme a luz incide nesse componente, sua resistência elétrica diminui de forma linear; assim, quanto maior for a intensidade luminosa incidente no LDR, mais próximo de zero será o valor

de sua resistência elétrica conforme *datasheet* do componente. A Fig. 11 ilustra a relação entre a resistência elétrica e a luminosidade incidente do LDR.

A análise da [Fig. 9\(a\)](#page-3-0) nos leva a concluir que quanto maior for a intensidade da luz incidente no LDR, mais próximo de 5 V será a voltagem no pino "Saída". O oposto também ocorre, pois quando a intensidade luminosa sob o LDR é muito baixa, sua resistência elétrica atinge valores muito altos. Logo, quanto menor for a intensidade luminosa, mais próximo de zero será a voltagem observada no pino "Saída".

Como o Arduíno possui uma resolução de 8 bits, os 5 V de sinal são divididos em 1024 partes [[11\]](#page-5-0). Dessa forma, os dados de intensidade podem variar de uma faixa que vai de 0 (para pouca intensidade luminosa incidente) até 1024 (quando a intensidade é máxima). Em nosso experimento, os dados variaram dentro de uma faixa de 121 até 963.

O sistema foi ligado em uma sala escura e fechada e, ao girar o motor, os dados vão se acumulando no próprio programa do Arduíno, na saída serial. Vale ressaltar que o efeito da luz ambiente também pode ser atenuado incluindo um pequeno tubo opaco envolvendo o LDR. A velocidade de rotação do motor, constante em todo processo, foi aferida a partir da análise dos dados da intensidade em função do tempo. A última linha de código do programa mostrado na [Fig. 10](#page-3-0) exibe a função "delay (10)"; isso indica que o programa faz uma pausa de, exatamente, 10,0 ms entre as leituras. Então, para determinar o período de rotação do cano, foi necessário apenas contar quantas leituras, em média, foram realizadas em cada ciclo.

Os dados tomados como referência para determinar os ciclos foram os pontos de mínima intensidade de luz, pois são mais fáceis de serem identificados.

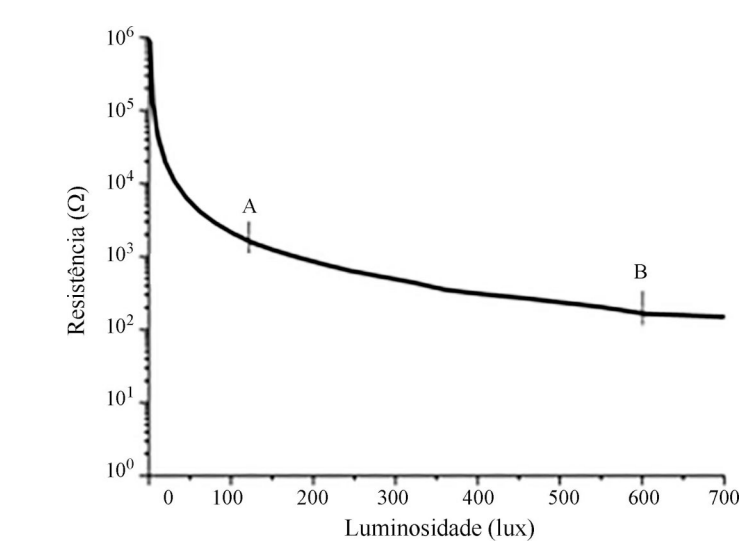

Figura 11 - Resistência elétrica *versus* luminosidade incidente no LDR. Fonte: [https://](https://www.sunrom.com/get/443700) [www.sunrom.com/get/443700.](https://www.sunrom.com/get/443700)

A contagem mostrou que entre cada dois pontos de mínimo (um ciclo completo), o sistema executava, em média, 167,6 medidas. Esse procedimento nos permitiu calcular o período de rotação médio como sendo 1,676 s.

Sabendo disso, foi simples também determinar que entre cada medida realizada pelo Arduíno o cano girava, em média, 2,148°. Com esses cálculos realizados, foi montada uma tabela com 420 dados obtidos por meio de nossos testes. Parte desses dados são mostrados na Tabela 1.

Com a totalidade dos dados, foi elaborado um gráfico para ilustrar a forma com a qual a intensidade luminosa variava com o passar do tempo. Esse gráfico é mostrado na [Fig. 12](#page-5-0).

Perceba que foi selecionado um ponto de mínimo para iniciar a área do gráfico. Essa é a razão pela qual o primeiro ângulo da Tabela 1 é o 90°, pois a situação inicial para nossa modelagem se deu quando inicialmente os polarizadores estavam orientados sob esse ângulo. Usualmente, começamos a medir

com os polarizadores orientados a 0°, entretanto, como mencionado anteriormente, os pontos de alta intensidade eram bem próximos, o que dificultou a seleção de um valor de máximo. Já os valores de mínimo se destacavam bastante dos demais, facilitando a determinação da posição inicial.

Fazendo a análise estatística de todos os dados obtidos, buscou-se estudar a relação entre os dados  $I(\varphi)$  e cos<sup>2</sup>( $\varphi$ ). De acordo com a Eq. (3), esperava-se que essas grandezas apresentassem uma relação linear entre si, com coeficiente angular correspondente à intensidade *Io*. A análise mostrou um coeficiente de correlação de Pearson  $r^2$  = 0,99918. Dessa forma, podemos concluir com boa margem de confiança que o experimento é capaz de reproduzir a relação entre as grandezas envolvidas na lei de Malus. O gráfico dos dados é apresentado na [Fig. 13](#page-5-0).

Os dados nos permitiram aferir com boa precisão a validade da relação da lei de Malus. Após implementar uma planilha para o cálculo automático dos

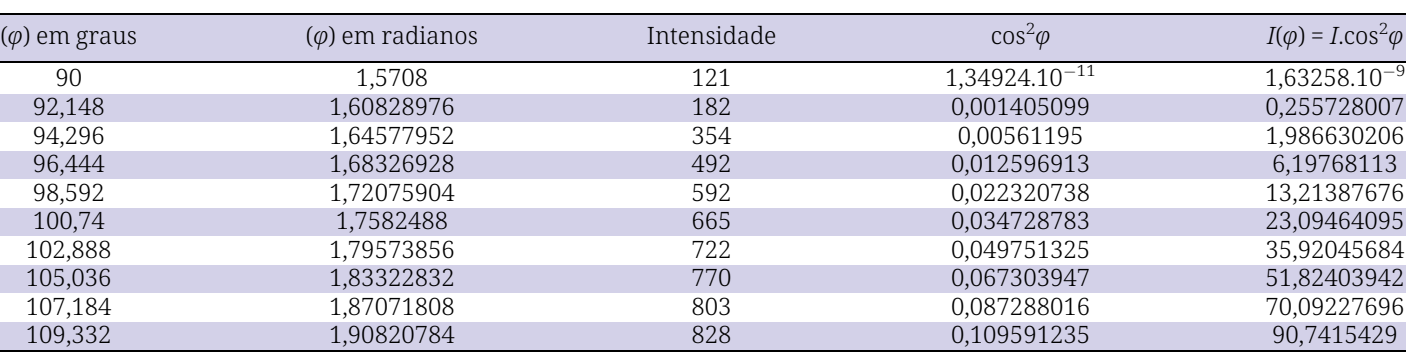

Tabela 1: Parcial dos dados obtidos nos testes.

<span id="page-5-0"></span>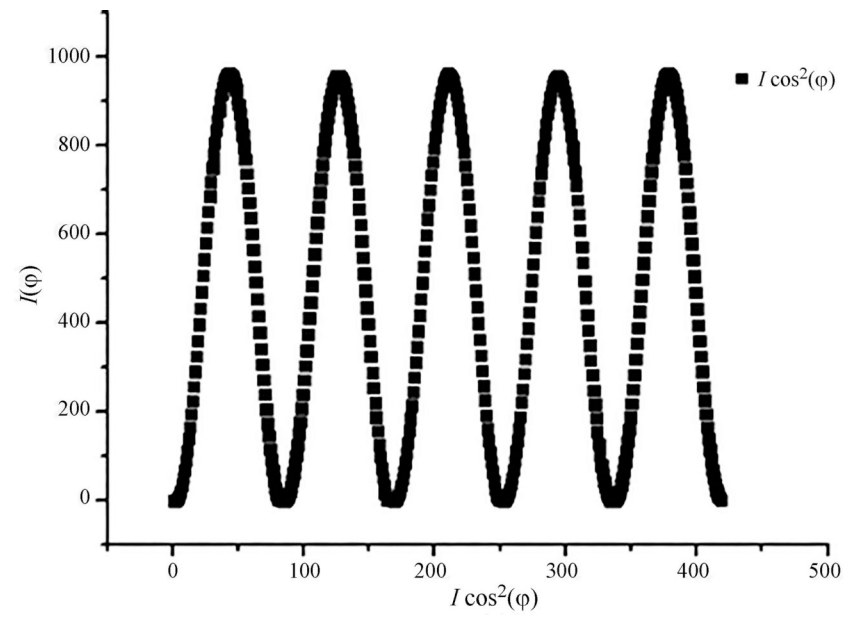

Figura 12 - Gráfico mostrando as grandezas envolvidas na Eq. (3).

**Construir um protótipo funcional a partir desses materiais nos permitiu ampliar a visão para reutilização de materiais que, em outras circunstâncias, seriam destinados ao lixo** 

parâmetros, foram feitos mais três tes-

tes e, em todos eles, os dados coletados foram reproduzidos de forma satisfatória. Isso nos mostrou que o protótipo, além de possuir baixo custo e utilizar materiais de reuso, também apresenta

uma boa precisão para utilização didática.

## **5. Considerações finais**

O trabalho teve êxito em descrever a construção e o teste do protótipo feito quase totalmente de resíduos eletrônicos. Construir um protótipo funcional a partir desses materiais nos permitiu

ampliar a visão para reutilização de materiais que, em outras circunstâncias, seriam destinados ao lixo.

No que diz respeito à funcionalidade do protótipo, após análise dos da-

dos coletados nos testes, foi possível determinar que o seu funcionamento se mostrou muito adequado para propósitos didáticos por duas razões: primeiro, pois os dados coletados mostraram grande fidelidade com a equação da lei de Malus e, segundo, porque o resultado pôde ser reproduzido em vários

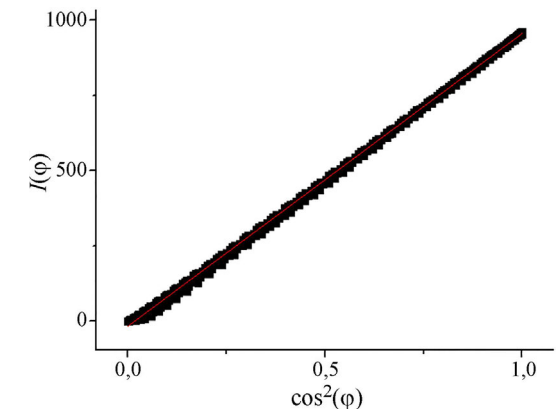

Figura 13 - Regressão linear entre a intensidade  $e \cos^2(\varphi)$ .

testes.

Após a finalização do equipamento, também foi possível perceber que ele não necessita de manutenções ou ajustes após o uso, o que o torna ainda mais prático para utilização em uma sala de aula, pois o equipamento pode ser transportado com facilidade devido a suas dimensões, que são consideravelmente menores em relação aos kits experimentais de mesma finalidade.

Em relação à dificuldade na montagem do equipamento, foi avaliado que uma pessoa com pouco ou nenhum treinamento em eletrônica consegue reproduzi-la com poucas dificuldades, o que, em nossa opinião, torna a proposta viável não apenas no âmbito financeiro, mas também no técnico.

Recebido em: 11 de Fevereiro de 2021 Aceito em: 18 de Maio de 2021

#### **Referências**

- [1] S. Silveira, M. Girardi, Revista Brasileira de Ensino de Física 39, e4502 (2017).
- [2] I.N. de Oliveira, e cols. Revista Brasileira de Ensino de Física 42, e20190105 (2020).
- [3] L.A. Dworakolwski, Revista Brasileira de Ensino de Física 38, e3503 (2016).
- [4] T.D. Admiral, A Física na Escola 18(2), 93 (2020).
- [5] I.N. Oliveira, e cols., Revista Brasileira de Ensino de Física 42, e200200247 (2020).
- [6] N.M. S. Choque, L.Y.A. Dávila, R.L. de Souza, A.S. da Rocha, Revista Desafios 1, 3 (2019).
- [7] E.V. Costa, Revista Brasileira de Ensino de Física 24, 37, (2002).
- [8] L.P. Vieira, C.E. Aguiar, In: *Anais do XVIII Simpósio Nacional de Ensino de Física, SNEF*, Vitória (2009).
- [9] A. Ishafit e cols., Physics Education 56, 015008 (2021).
- [10] W.P.S. e cols., Physics Education 53, 035034 (2018).
- [11] T.D. Admiral, Revista Brasileira de Ensino de Física 42, e200200139 (2020).